## Algorithms and Data Structures for Data Science lab\_avl

CS 277 Brad Solomon October 29, 2021

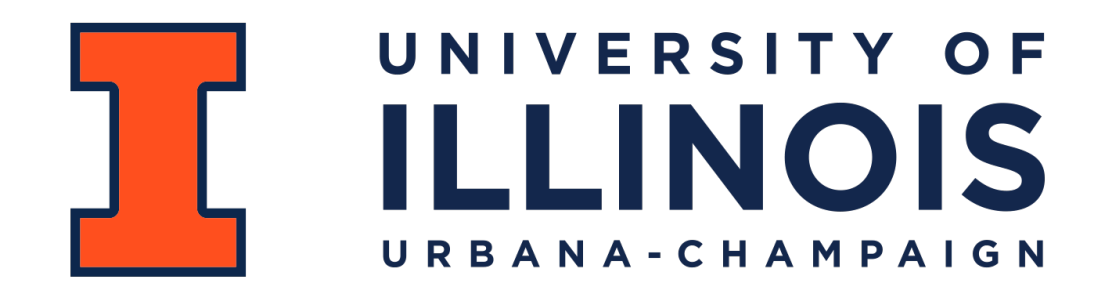

Department of Computer Science

### Learning Objectives

Implement tree balancing functions (rotations)

Modify a BST function into an AVL function (rebalance)

#### AVL Tree Rotations

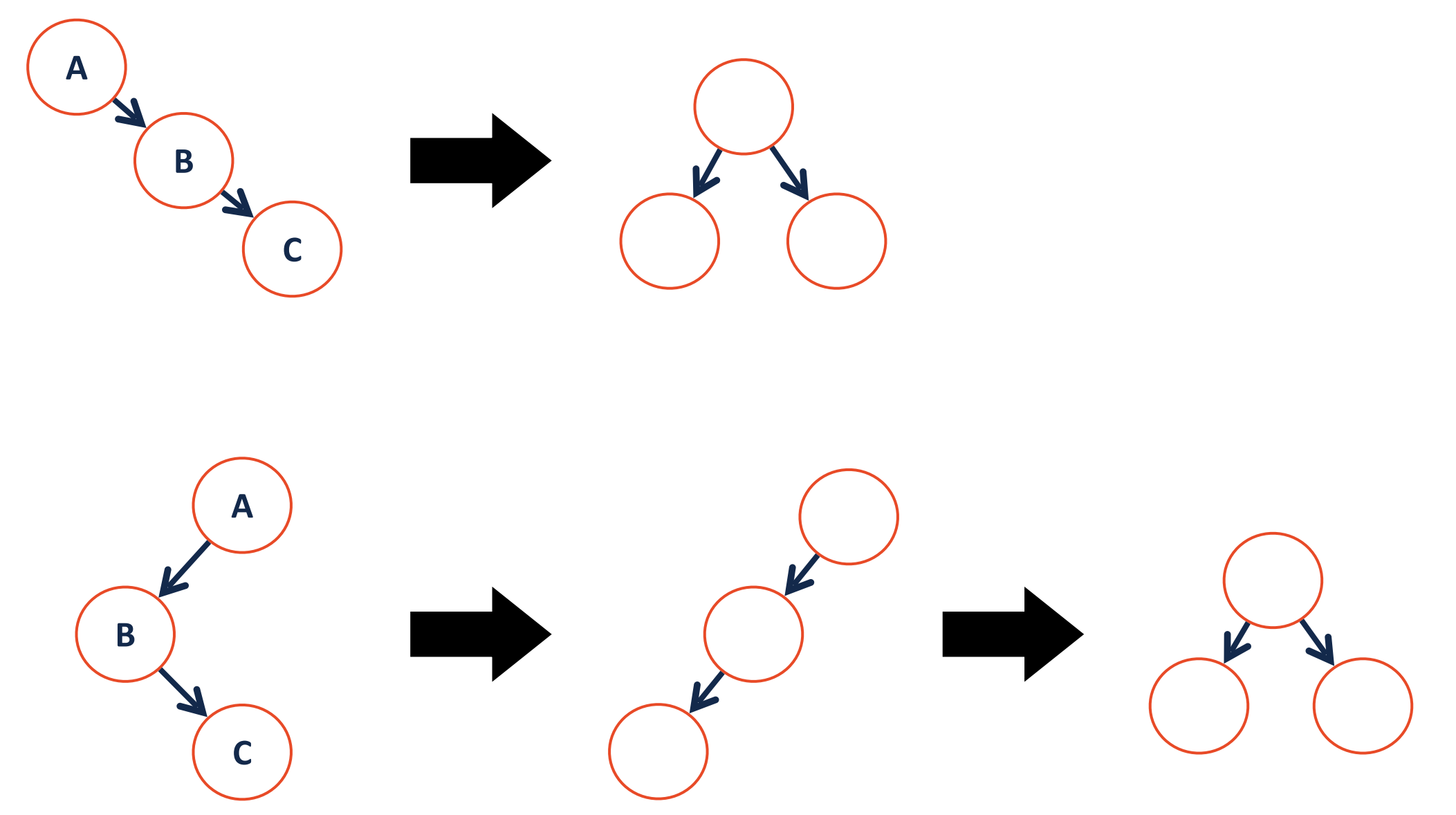

#### AVL Insertion

```
class treeNode: 
       def __init__(self, key, val, 
  left=None, right=None): 
            self.key = key 
           self.val = val 
          self.left = left 
            self.right = right
1 
2 
3 
4 
5 
6 
7
```

```
def insert(self, key, val): 
1 
       self.root = self.insert helper(self.root, key, val)
   def insert helper(self, node, key, val):
        if node == None: 
             return treeNode(key, val) 
        if key < node.key: 
             node.left = self.insert_helper(node.left, key, val) 
        else: 
             node.right = self.insert_helper(node.right, key, val) 
        return rebalance(node)
 2 
 3 
 4 
 5 
 6 
 7 
 8 
 9 
10 
11 
12 
13
```
# Rebalancing on insert

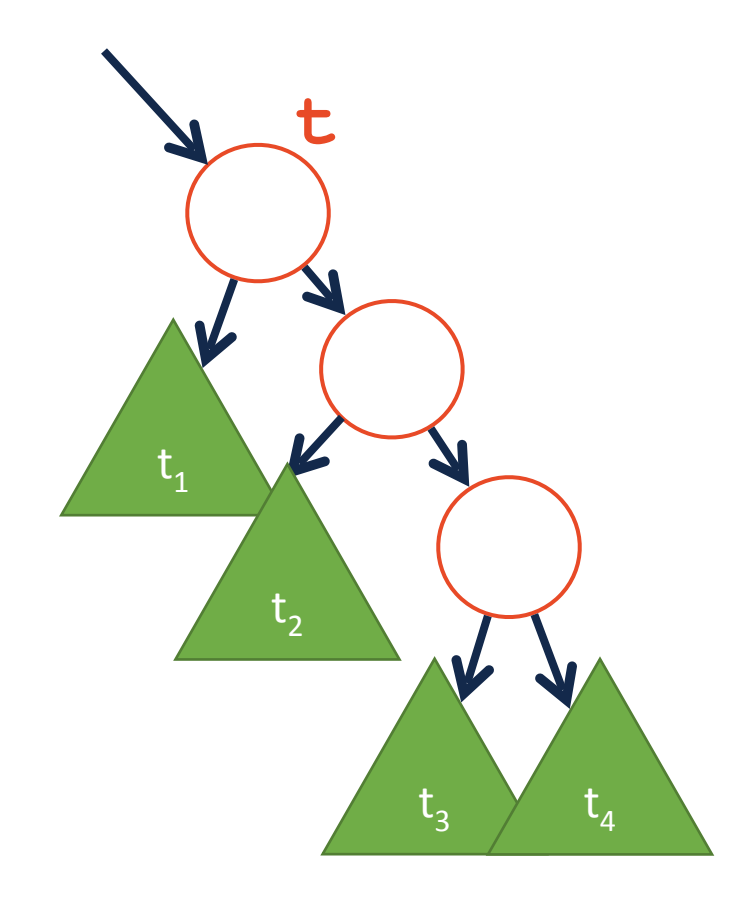

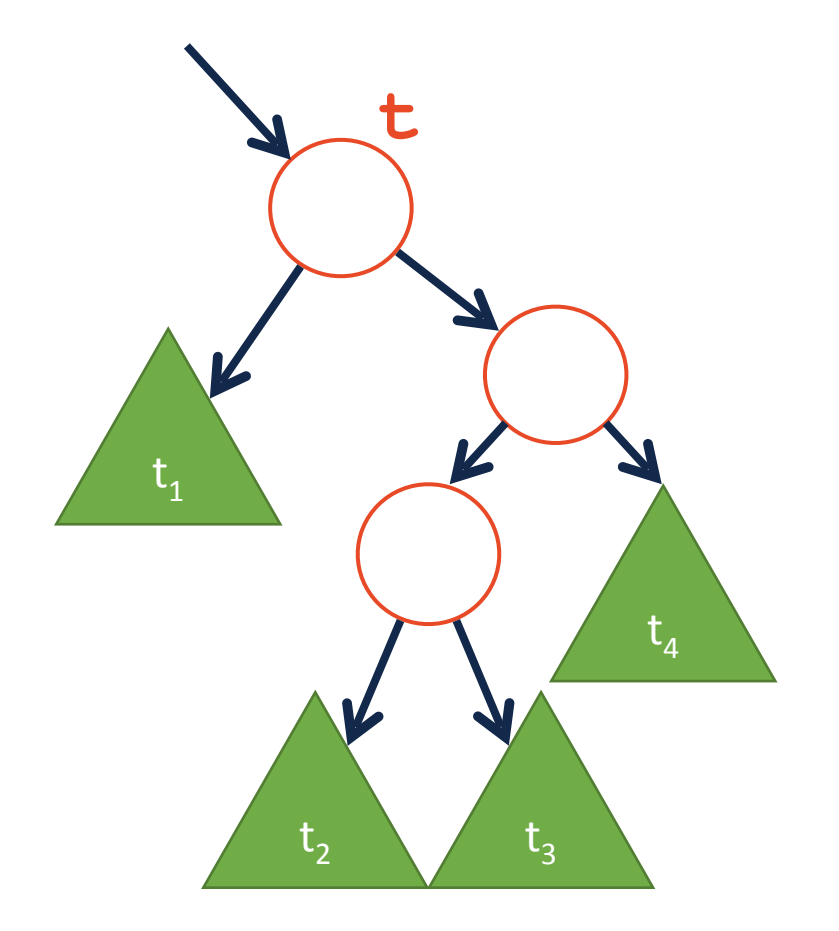